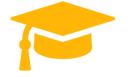

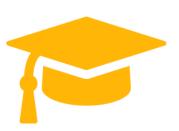

# **Salesforce**

# **Exam Questions CRT-271**

# Salesforce Community Cloud Consultant

https://certificationstime.com/

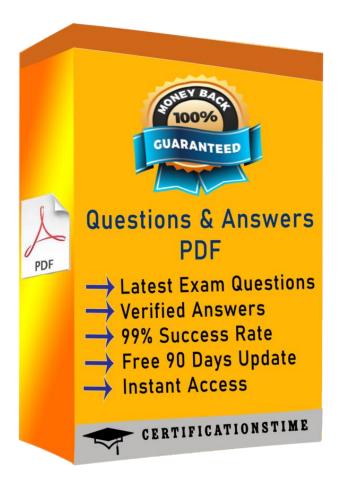

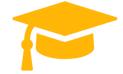

#### Question: 1

Your company wish to use their own URL for their community to maximise the brand impact to customers. How would you achieve this?

- A. Community Domains
- B. Custom URLs
- C. My Domain
- D. My Salesforce1
- E. Salesforce1

Answer: B

#### Question: 2

Universal Containers needs to announce their upcoming Annual Conference to all members of their Customer Community. In which two ways should this be set up? Choose 2 answers.

- A. In the Community Workspaces, target all Recommendations to a new Audience Type.
- B. In Community Builder, add the Featured Recommendations Component to the page.
- C. In the Community Workspaces, create the Recommendation.
- D. In the Community Workspaces, add a new Custom Recommendations Channel.
- E. In Community Builder, add the Recommendations Component to the page.

Answer: CE

#### **Question: 3**

The Capricorn Coffee Community contains a section focused on Coffee Bean Types. That section contains areas focused on Java, Arusha, and Pacamar a. A Salesforce Admin needs to make sure that end users can easily discover the Java, Arusha, and Pacamara sections. When setting up the Community, which two steps should a Salesforce Admin take to meet the requirement? Choose 2 answers

- A. Assign relevant articles to a group
- B. Add the More Topics link to the navigation menu
- C. Make sure subtopics are enabled in the page headline
- D. Enable Feed Tracking for these topics

Questions & Answers PDF Page 3

https://certificationstime.com/updated/crt-271-exam-dumps-pdf/

Answer: A, D

#### Question: 4

Universal Containers plans to build a large-scale Community and expose Leads and Opportunities to their resellers. Universal Containers has the following requirements for their partner account: •

120,000 partner accounts. Minimize the number of partner account roles. Partner account is made up of sales employees and sales managers. Sales employees only have access to their data. Sales managers have access to all sales employees dat

a. What are the two most efficient ways for the Salesforce Admin to fulfil these requirements?

Choose 2 answers

- A. Set up partner accounts with two roles
- B. Set up partner accounts with one role
- C. Use sharing rules to grant sales managers access to sales employees' data
- D. Make the sales manager the Super User on the partner account

Answer: A, B

#### **Question: 5**

Universal containers has knowledge articles visible in their customer community for all users. The salesforce Admin creates and publishes a new article, but the article is NOT visible. What should the Salesforce Admin do to make this article visible in the Community?

- A. Create the article in the Community Management console
- B. Publish the Community so the changes take effect
- C. Add a Featured Topic in the Community Management console
- D. Select the Customer Channel in article setup

Answer: B

### Question: 6

Universal Containers needs to roll out mobile access in their Community. Their Community environment is as follows: • Five active

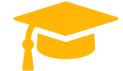

Communities • Four of the active Communities are built on the Napili template; one is built in a Visualforce/Tab container • Mobile device: Apple iPhone

(iOS)What is the recommended method to ensure access of active Communities on a mobile device?

- A. Access four template -based Communities via Salesforce1 'OS app and Visualforce/Tab Community via mobile browser
- B. Access all Communities via Salesforce1 iOS app
- C. Access four template -based Communities via mobile browser and Visualforce/Tab community via Salesforce1 mobile browser app
- D. Access all Communities via mobile browser using the Community URL

Answer: C

#### **Question: 7**

Universal Containers builds a Customer Community on the Napili template. They add a record list component to the right column of the home page. This component needs to show customers their five most recent cases. They already created a 'My Cases' list view. How should a Salesforce Admin set the record list component properties?

- A. Use the Case object with compact layout, return five records, and use the 'My Cases' list view
- B. Use the Case object with full layout, return five records, and use the 'My Cases' list view
- C. Use the 'My Cases' list view with compact layout, return five records, and disable public access
- D. Use the Case object, return five records, use the 'My Cases' list view, and disable public access Answer: D

## **Full Access**

https://certificationstime.com/updated/crt-271-exam-dumps-pdf/